**}○☆○☆○☆○☆○☆○☆○☆○☆○☆○☆○☆○☆○☆○☆○☆○☆○☆** 

# Junicode

the font for medievalists

\*

*specimens and user's guide*

**\©^©^©^©^©^©^©^©^©^©^©^©^©^©^©^©^©^©^©** 

# **Junicode**

The Junicode font is designed to meet the needs of medieval scholars; however, it has a large enough character set to be useful to the general user. It comes in Regular, Italic, Bold and Bold Italic faces. The Regular face has the fullest character set and is richest in OpenType features.

Both the selection and design of the characters in Junicode reflect the needs of medievalists. However, many persons writing in ancient and modern languages have found the font useful. If you wish to see better support for any language, please leave a request at the Junicode project page (http://sourceforge.net/projects/junicode).

Junicode implements most of the recommendation of the Medieval Unicode Font Initiative (version 3.0). Look for special MUFI characters (those not in the Unicode standard) in the Private Use Area (U+E000 and above). Download the complete recommendation at http://www.mufi.info/.

Junicode is licensed under the SIL Open Font License: for the full text, go to http://scripts.sil.org/OFL. Briefly: You may use Junicode in any kind of publication, print or electronic, without fee or restriction. You may modify the font for your own use. You may distribute your modified version in accordance with the terms of the license.

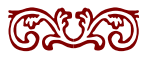

# **Specimens**

Lorem ipsum dolor sit amet, consectetur adipisicing elit, sed do eiusmod tempor incididunt ut labore et dolore magna aliqua. 12345 12345  $_{{\rm 2345}}$   ${\rm Lorem}$  ip ${\rm sum}$  do– lor sit amet, consectetur adipisicing elit, sed do eiusmod tempor incididunt ut labore et dolore magna aliqua. 12345 12345 Lorem ipsum dolor sit amet, consectetur adipisicing elit, sed do eiusmod tempor incididunt ut labore et dolore magna aliqua. 12345 12345 Lorem ipsum dolor sit amet, consectetur adipisicing elit, sed do eiusmod tempor incididunt ut labore et dolore magna aliqua. 12345 12345 Lorem ipsum dolor sit amet, consectetur adipisicing elit, sed do eiusmod tempor incididunt ut labore et dolore magna aliqua. 12345 12345 Lorem ipsum dolor sit amet, consectetur adipisicing elit, sed do eiusmod tempor incididunt ut labore et dolore magna aliqua. 12345 12345

*Lorem ipsum dolor sit amet, consectetur adipisicing elit, sed do eiusmod tempor incididunt ut labore et dolore magna aliqua. 12345 <sup>12345</sup> Lorem ipsum dolor sit amet, consectetur adipisicing elit, sed do eiusmod tempor incididunt ut labore et dolore magna aliqua. 12345 12345 Lorem ipsum dolor sit amet, consectetur adipisicing elit, sed do eiusmod tempor incididunt ut labore et dolore magna aliqua. 12345 12345 Lorem ipsum dolor sit amet, consectetur adipisicing elit, sed do eiusmod tempor incididunt ut labore et dolore magna aliqua. 12345 12345 Lorem ipsum dolor sit amet, consectetur adipisicing elit, sed do eiusmod tempor in-*

*cididunt ut labore et dolore magna aliqua. 12345 12345 Lorem ipsum dolor sit amet, consectetur adipisicing elit, sed do eiusmod tempor incididunt ut labore et dolore magna aliqua. 12345 12345*

**Lorem ipsum dolor sit amet, consectetur adipisicing elit, sed do eiusmod tempor incididunt ut labore et dolore magna aliqua. 12345 <sup>12345</sup> Lorem ipsum dolor sit amet, consectetur adipisicing elit, sed do eiusmod tempor incididunt ut labore et dolore magna aliqua. 12345 12345 Lorem ipsum dolor sit amet, consectetur adipisicing elit, sed do eiusmod tempor incididunt ut labore et dolore magna aliqua. 12345 12345 Lorem ipsum dolor sit amet, consectetur adipisicing elit, sed do eiusmod tempor incididunt ut labore et dolore magna aliqua. 12345 12345 Lorem ipsum dolor sit amet, consectetur adipisicing elit, sed do eiusmod tempor incididunt ut labore et dolore magna aliqua. 12345 12345 Lorem ipsum dolor sit amet, consectetur adipisicing elit, sed do eiusmod tempor incididunt ut labore et dolore magna aliqua. 12345 12345**

*Lorem ipsum dolor sit amet, consectetur adipisicing elit, sed do eiusmod tempor incididunt ut labore et dolore magna aliqua. 12345 12345 Lorem ipsum dolor sit amet, consectetur adipisicing elit, sed do eiusmod tempor incididunt ut labore et dolore magna aliqua. 12345 12345 Lorem ipsum dolor sit amet, consectetur adipisicing elit, sed do eiusmod tempor incididunt ut labore et dolore magna aliqua. 12345 12345 Lorem ipsum dolor sit amet, consectetur adipisicing elit, sed do eiusmod tempor incididunt ut labore et dolore magna aliqua. 12345 12345Lorem ipsum dolor*

*sit amet, consectetur adipisicing elit, sed do eiusmod tempor incididunt ut labore et dolore magna aliqua. 12345 12345 Lorem ipsum dolor sit amet, consectetur adipisicing elit, sed do eiusmod tempor incididunt ut labore et dolore magna aliqua. 12345 12345*

CUM MULTA DIVINITUS, PONTIFICES, A MAIORIBUS NOSTRIS INVENTA ATQUE INSTITUTA SUNT CUM MULTA DIVINITUS, PONTIFICES, A MAioribus nostris inventa atque instituta sunt Cum multa divinitus, pontifices, a maioribus nostris inventa atque instituta sunt Cum multa divinitus, pontifices, a maioribus nostris inventa atque instituta sunt Cum multa divinitus, pontifices, a maioribus nostris inventa atque instituta **SUNT** 

**Cum multa divinitus, pontifices, a maioribus nostris inventa atque instituta sunt Cum multa divinitus, pontifices, a maioribus nostris inventa atque instituta sunt Cum multa divinitus, pontifices, a maioribus nostris inventa atque instituta sunt Cum multa divinitus, pontifices, a maioribus nostris inventa atque instituta sunt Cum multa divinitus, pontifices, a maioribus nostris inventa atque instituta sunt**

abcdefghijklmnopqrstuvwxyz æðþȝ ABCDEFGHIJKLMNOPQRSTUVWXYZ ÆÐP3 αβγδεζηθικλμνξοπρεστυφχιω ΑΒΓΔΕΖΗΘΙΚΛΜΝΞΟΠΡΣΤΥΦΧΨΩ

## **Old and Middle English**

#### *The default letter-shapes are suitable for setting Old and Middle English.*

Wē æthrynon mid ūrum ārum þā ȳðan þæs dēopan wǣles; wē ġesāwon ēac þā muntas ymbe þǣre sealtan sǣ strande, and wē mid āðēnedum hræġle and ġesundfullum windum þǣr ġewīcodon on þām ġemǣrum þære fægerestan þēode. Pā yóan getācniað þisne dēopan cræft, and þā muntas ģetācniað ēac þā miċelnyssa þisses cræftes.

Siþen þe sege and þe assaut watz sesed at Troye, Þe borȝ brittened and brent to brondez and askez, Þe tulk þat þe trammes of tresoun þer wroȝt Watz tried for his tricherie, þe trewest on erthe: Hit watz Ennias þe athel, and his highe kynde, Þat siþen depreced prouinces, and patrounes bicome Welneȝe of al þe wele in þe west iles.

#### *Apply the OpenType feature ss02 (Style Set 2) for insular letter-forms.*

Hen cynepulr benam rizebnyht hir nicer j peftfeaxna piotan ron unpýhτum ∂ę∂ū buτon hamτúnſcıpe *η* he hær∂e þa oþ he orrloπ þone alòonmon þe hī lenʒeft punoðe ⁊ hıene þa cÿnepulŗ on anòneð að nærðe J ħ þæn punaðe oþ þæτ hine án fpán orftanʒ æτ pnýreτerrloðan J he pnęc bone alòonmon cumbnan *η* re cÿnepulµ oµτ miclum *τ*eµeohτum reah uuib bne tpalū.

# **Old Icelandic**

For Nordic shapes of *þ and ð, specify the Icelandic language, if your application has good language support; or apply the OpenType ss01 (Style Set 1) feature.*

Um haustit sendi Mǫrðr Valgarðsson orð at Gunnarr myndi vera einn heimi, en lið alt myndi vera niðri í eyjum at lúka heyverkum. Riðu þeir Gizurr Hvíti ok Geirr Goði austr yfir ár, þegar þeir spurðu þat, ok austr yfir sanda til Hofs. Þá sendu þeir orð Starkaði undir Þríhyrningi;

ok fundusk þeir þar allir er at Gunnari skyldu fara, ok réðu hversu at skyldi fara.

# **Runic**

ᚠᛁᛋᚳ ᚠᛚᚩᛞᚢ ᚪᚻᚩᚠ ᚩᚾ ᚠᛖᚱᚷᛖᚾᛒᛖᚱᛁᚷ ᚹᚪᚱᚦ ᚷᚪ᛬ᛇᚱᛁᚳ ᚷᚱᚩᚱᚾ ᚦᚨᚱ ᚻᛖ ᚩᚾ ᚷᚱᛖᚢᛏ ᚷᛁᛇᚹᚩᛗ ᚻᚱᚩᚾᚨᛇ ᛒᚪᚾ RPMPFTNJ F+M RMNMPFTNJ ↑PRXM+ XIBRP>PR FYRMMP MIP PNTIY F1 RPMP LP11: 1944 A++MX

# **German**

Ich fag üch aber / minen fründen / Fozchted üch nit voz denen die den lyb to<sup>{</sup>dend / vnd darnach nichts habennd das fy mer thu<sup>nd</sup>gind. Ich wil üch aber zeigē voz welchem ir üch fozchten follend. Fozchtend üch voz dem / der / nach dem er toͤdet hat / ouch macht hat zewerffen inn die hell: ja ich fag üch / voz dem felben fozchtēd üch. Koufft man nit fünff Sparen vm zween pfennigs

Die straße ist zu schmal für autos. Wohin fährt dieser Zug? DIE STRAẞE IST ZU SCHMAL FÜR AUTOS. *DIE STRAẞE IST ZU SCHMAL FÜR AUTOS.* **DIE STRAẞE IST ZU SCHMAL FÜR AUTOS.** *DIE STRAẞE IST ZU SCHMAL FÜR AUTOS.*

Die straße ist zu schmal für autos. **Die straße ist zu schmal für autos.** *User c2sc for small cap Eszett:* die straße ist zu schmal für autos. **die straße ist zu schmal für autos.**

# **Latin**

*Junicode contains the most common Latin abbreviations, making it suitable for diplomatic editions of Latin texts.*

Adiuuanos di falutarif nofter & ppt głam nominif tui dnē libanof· & ppitiuf efto peccatif noftrif ppter nomen tuum· Ne forte dicant ingentib: ubi eft df eorum & innotefcat innationib: corā oculif nrīif·

Pofuerunt mofticina feruorū ruorū efcaf uolatilib: celi carnef fcō2 tuo2 beftiif tenice· Facti fum<sup>9</sup> obpbrium uicinif nrif·

#### **Gothic**

jabai auk has gasaihib þuk þana habandan kunþi in galiuge stada anakumbjandan, niu miþwissei is siukis wisandins timrjada du galiugagudam gasaliþ matjan? fraqistniþ auk sa unmahteiga ana þeinamma witubnja broþar in þize Xristus gaswalt. swaþ þan frawaurkjandans wiþra broþruns, slahandans ize gahugd siuka, du Xristau frawaurkeiþ.

*Use ss19 to produce Gothic letters automatically from transliterated text and ss20 to produce Latin* letters from Gothic. Available in all four faces.

G) BH ANK ONS FNSNIOIQ QNK QNNN HYRNNYN KUNQI IN FNAINFE STAAA ANAKNMEGANAAN, NIN MIQVISSEI IS SINKIS VISANAINS TIMKGAAA **Δη ΓλλιηΓλΓηλλΜ ΓλSλλιψ ΜλΤGλN? <b>GλBλI ληκ ΘλS ΓλSλιΘIψ ψηκ** ψληλ hλßλndλn knnψi in rλλinre stada Anλknmbgλndλn, NIN MIQVISSEI IS SINKIS VISANDINS TIMKGADA ON FAAINFAFNdλM ΓλSλλIψ MλTGλN? *λΒΓαΘUZh λΒΓαΘUZh* 

#### **Sanskrit Transliteration**

mānaṁ dvividhaṁ viṣayadvai vidyātśaktyaśaktitaḥ arthakriyāyāṁ keśadirnārtho 'narthādhimokṣataḥ

sadrśāsadrśatvācca visayāvisayatvatah śabdasyānyanimittānāṁ bhāve dhīsadasattvataḥ

## **International Phonetic Alphabet**

hwɑn θɑt ɑːprɪl wiθ is ʃuːrəs soːtə θə drʊxt ɔf mɑrʧ hɑθ peːrsəd toː θə roːte ɑnd bɑːðəd ɛvrɪ væɪn ɪn swɪʧ lɪkuːr ɔf hwɪʧ vɛrtɪu ɛnʤɛndrəd ɪs θə fluːr hwɑn zɛfɪrʊs eːk wɪθ hɪs sweːtə bræːθ

#### **Greek**

*The Greek typeface (available only in the regular face) is based on the Greek Double Pica cut by Alexander Wilson of Glasgow in the eighteenth century. It is not really suitable for setting modern Greek; those who want a more modern Greek face that harmonizes well with Junicode should consider GFS Didot Classic or GFS Porson.*

βίβλος γενέσεως ἰησοῦ χριστοῦ υἱοῦ δαυὶδ υἱοῦ ἀβραάμ. ἀβραὰμ ἐγέννησεν τὸν ἰσαάκ, ἰσαὰκ δὲ ἐγέννησεν τὸν ἰακώβ, ἰακὼβ δὲ ἐγέννησεν τὸν ἰούδαν καὶ τοὺς ἀδελφοὺς αὐτοῦ, ἰούδας δὲ ἐγέννησεν τὸν φάρες καὶ τὸν ζάρα ἐκ τῆς θαμάρ, φάρες δὲ ἐγέννησεν τὸν ἑσρώμ, ἑσρὼμ δὲ ἐγέννησεν τὸν ἀράμ, ἀρὰμ δὲ ἐγέννησεν τὸν ἀμιναδάβ, ἀμιναδὰβ δὲ ἐγέννησεν τὸν ναασσών, ναασσὼν δὲ ἐγέννησεν τὸν σαλμών, σαλμὼν δὲ ἐγέννησεν τὸν βόες ἐκ τῆς ῥαχάβ, βόες δὲ ἐγέννησεν

#### **Lithuanian**

Lithuanian poses several typographical challenges. An accented i retains its dot: í; and certain char*acters with ogonek must avoid colliding with a following j:* ęj ųj*. Make sure Contextual Alternates (calt) is turned on; for ı̇́, use i followed by non-spacing dot accent (0307) and acute (0301).*

Visa žemė turėjo vieną kalbą ir tuos pačius žodžius. Kai žmonės kėlėsi iš rytų, jie rado slėnį Šinaro krašte ir ten įsikūrė. Vieni kitiems sakė: Eime, pasidirbkime plytų ir jas išdekime. – Vietoj akmens jie naudojo plytas, o vietoj kalkių – bitumą. Eime, – jie sakė, – pasistatykime miestą ir bokštą su dangų siekiančia viršūne ir pasidarykime sau vardą, kad nebūtume išblaškyti po visą žemės veidą.

#### **Polish**

*The default shape and position of ogonek in Junicode are suitable for modern Polish. For the medieval Latin e-caudata, consider using ss15.*

Mieszkańcy całej ziemi mieli jedną mowę, czyli jednakowe słowa. A gdy wędrowali ze wschodu, napotkali równinę w kraju Szinear i tam zamieszkali. I mówili jeden do drugiego: Chodźcie, wyrabiajmy cegłę

i wypalmy ją w ogniu. A gdy już mieli cegłę zamiast kamieni i smołę zamiast zaprawy murarskiej, rzekli: Chodźcie, zbudujemy sobie miasto i wieżę, której wierzchołek będzie sięgał nieba, i w ten sposób uczynimy sobie znak, abyśmy się nie rozproszyli po całej ziemi.

#### **Czech**

*Special care has recently been taken to improve handling of Eastern European languages. The developer solicits suggestions for further improvement.*

Pojďme do Betléma a přesvědčme se o tom, co nám anděl oznámil. Mojžíšův Zákon přikazoval, aby každá žena čtyřicátý den po narození chlapce přinesla oběť do chrámu. *Pojďme do Betléma a přesvědčme se o tom, co nám anděl oznámil. Mojžíšův Zákon přikazoval, aby každá žena čtyřicátý den po narození chlapce přinesla oběť do chrámu.* **Pojďme do Betléma a přesvědčme se o tom, co nám anděl oznámil. Mojžíšův Zákon přikazoval, aby každá žena čtyřicátý den po narození** chlapce přinesla oběť do chrámu. Pojňme do Betléma a přesvědčme se o tom, co nám anděl oznámil. Mojžíšův Zákon přikazoval, aby každá žena čtyřicátý den po narození chlapce přinesla oběť do chrámu.

#### **Fleurons**

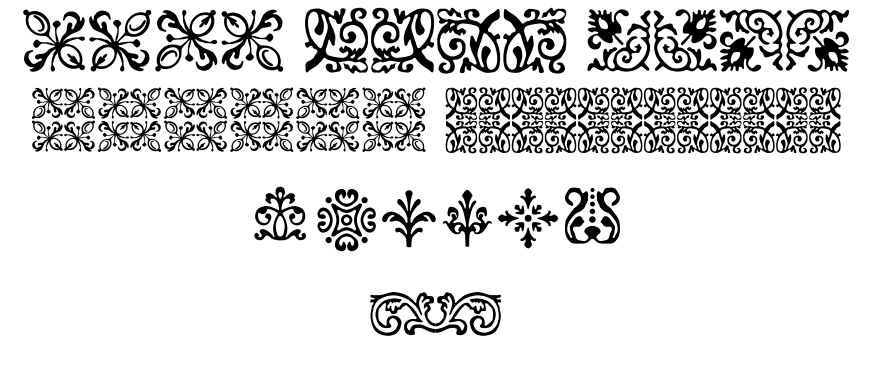

**DOOK BOOGBOOGBOOGBO** 

# **OpenType Features**

*Following is a list of the OpenType features in Junicode. For instructions on applying OpenType features, consult the documentation for your preferred application. Note that you should turn on the following features, if they are not on by default:* liga *(Standard Ligatures),* ccmp *(Glyph Composition/Decomposition),* calt *(Contextual Alternates),* kern *(Horizontal Kerning).*

### **Standard Ligatures (liga)**

Like many old-style fonts, Junicode contains the most common fligatures (first flight offer office afflict fjord) and some that are less common (e.g. thrift fifty afraid für fördern). It also has long-s ligatures  $(e.g.$  affert ftart flick omiffion).

#### **Glyph Composition/Decomposition (ccmp)**

A base character followed by one or more combining diacritical marks is replaced with a precomposed character when that would look different from the character + diacritic sequence: for example  $A + U+301$  makes Á, where a special upper-case form of the diacritic is used.

#### **Contextual Alternates (calt)**

When this feature is on (as it should be by default), Junicode will avoid unsightly collisions between neighboring characters such as f and vowels with diacritics, e.g. fêler fíf fŭl. If you find that f collides with some

other character, you can select the narrower f via the OpenType salt feature.

## **Kerning (kern)**

Junicode uses class-based kerning. A few applications are unable to use it.

# **Discretionary Ligatures (dlig)**

This feature will give you fancy ligatures, e.g. act star track bitten attract, and also connected Roman numbers ( $I$   $II$   $III$   $IV$   $V$   $VI$   $VII$   $VIII$   $IX$ X XI XII). Use it also for circled numbers and letters:  $|1| = (1)$ ;  $|A|$  $=$   $(A); [a] =$   $(a); [[1]] =$   $(1); <1>$  =  $(1)$  (regular face only).

# **Historical Ligatures (hlig)**

Nearly all of MUFI's ligatures are accessible via "Historical Ligatures" (hlig). Even if you are not a medievdist, you may still be amused by the strange effects you can achieve by turning on this feature: eq track caight fan sock book save ardvark chass  $A\Lambda$   $B\Lambda$ .

# **Mark Positioning (mark and mkmk)**

Where no precomposed character is available, combining marks should still be correctly positioned, and marks can be "stacked" via "Mark to Base" (mark) and "Mark to Mark" (mkmk):  $\acute{\text{o}}$  (o + U+306 + U+301);  $\frac{1}{1}$  (i + U+304 + U+306). The dot of an i or j followed by a diacritic will generally be removed: i. If your application supports these features, they are probably on by default.

# **Small Capitals (smcp and c2sc)**

Use "Small Caps" (smcp) to change lower-case letters to small caps; add "Caps to Small Caps" (c2sc) for text entirely in small caps. JUNICODE

has true small caps rather than scaled capitals. Special small cap versions of common combining diacritics are available, and these should be positioned correctly relative to the base characters: äçé. *Regular face only.*

# **Old-Style Numbers (onum)**

You have a choice of either standard "lining" figures or old-style figures, selected by "Old-Style Numbers" (onum): 0123456789 0123456789.

# **Superscripts and Subscripts (sups, subs)**

Superscript numbers are rendered with "Superscripts" (sups): 0123456789. Subscript numbers are rendered with "Subscripts" (subs):  $_{0123456789}$ . In the regular and italic styles there is a complete alphabet of superscripts  $(e.g.$ <sup>abcxyz</sup> $).$ 

# **Fractions (frac)**

A sequence of number  $+$  slash  $+$  number is rendered by a fraction if the fraction has a Unicode encoding and this feature is on:  $\frac{1}{2} \frac{1}{4} \frac{2}{3} \frac{3}{4}$ .

## **Letters with flourishes (swsh)**

For letters with flourishes (sometimes used for setting Middle English texts), use "Swash" (swsh):  $\alpha$  de fe ge k  $\hat{p}$   $\hat{r}$ .

## **Mirrored runes (rtlm)**

In the regular face Junicode contains mirrored versions of runes. To access these, use Right-to-Left Mirroring (rtlm): †1901119914.

# **Greek letters in IPA (mgrk)**

Greek  $\beta$  and  $\theta$  are needed for phonetic work, but the Greek of Junicode does not harmonize with other characters in the IPA range. To solve

the problem, use mgrk: βθ. Alternatively, both characters are available in the Private Use Area: U+F701, U+F70⒉

## **Nordic letter-shapes (ss01)**

The default shape of ð and þ in Junicode is English: this is unusual in modern fonts. For the shapes used in Icelandic, specify the Icelandic language, if your application has good language support, or select "Style Set 1" (ss01): ðþ.

## **Insular letter-shapes (ss02)**

Use "Style Set 2" (ss02) for insular letter-forms: abcoerz. Turn off "Standard Ligatures" (liga) for best results.

## **Overlined characters (ss04, ss05)**

Use "Style Set 4" (ss04) for roman numbers with high overline (viii  $\overline{XCXV}$ ) and "Style Set 5" (ss05) for lower-case roman numbers with medium-high overline ( $\overline{v}$ III  $\overline{d}$ clx). These Stylistic Sets will work only with letters used in Roman numbers.

## **Enlarged minuscules (ss06)**

"Style Set 6" (ss06) produces enlarged minuscules, thus: abcdefg. Since the underlying text remains unchanged, enlarged text can be searched like normal text.

# **Deleted text (ss07)**

In medieval manuscripts, text is often deleted by placing a dot under each letter. Both Unicode and MUFI define many characters with dots below: if possible, you should avoid hard-coding these and instead use "Style Set 7" (ss07).

```
14 junicode
```
### **Alternate yogh (ss08)**

For Middle English, always use the yogh at  $U+021C$  and  $U+021D(33)$ . Unicode also has an alternative yogh, which in Junicode has a flat top. If you prefer this, leave the underlying text the same and specify "Style Set 8" (ss08): 3z.

# **Retired letter-shapes (ss09)**

The design of a few Junicode characters has changed since the font was introduced. The original designs, if you prefer them, will always be available via "Style Set 9" (ss09). Currently there are just a few such alternates:  $\circ$  for  $\circ$ ,  $\circ$  for  $\circ$ ,  $\circ$  for  $\circ$ ,

# **Letters with hook above (ss14)**

The Unicode standard contains several precomposed characters with combining hook above in the Latin Extended Additional range (e.g. AO). These are used automatically when a vowel is followed by the diacritic U+030⒐ However, MUFI contains a series of precomposed characters in which the hook differs in shape and position. Use "Style Set  $14$ " (ss $14$ ) for the MUFI characters (e.g.  $\dot{AO}$ ).

## **E caudata (ss15)**

Medieval Latin texts often use an *e* with tail, called *e caudata*; this represents Latin *ae* or *oe*. Polish, Lithuanian, and several other languages also use this letter. While in modern editions of medieval texts the *cauda* (or in Polish, the *ogonek*) is often attached to the very bottom of the letter, in modern Polish and Lithuanian printing it is attached to the end of the bottom stroke: Polish ę, medieval Latin ę. The modern Polish version of the letter is acceptable for medieval Latin; however, if you prefer a centered *cauda*, use "Style Set 15" (ss15).

#### **Old-Style Punctuation (ss18)**

Old books generally set extra space before the heavier punctuation marks (; : !?); they also leave extra space inside quotation marks and parentheses (e.g. "here"). For a similar effect, use Stylistic Set 18 (ss18). Make sure that Contextual Alternates are also on so that Junicode can correct the spacing in certain environments (but you will have to kern the English plural possessive apostrophe manually).

# **Latin-to-Gothic Transliteration (ss19)**

As transliteration of Latin to Gothic characters is straightforward, it can easily be handled with OpenType features. Note that the Gothic alphabet has no distinction between upper- and lower-case, so capitals and lower-case letters are transliterated the same way: syeuth ohh inn mans  $\lambda$ eik.

## **Gothic-to-Latin Transliteration (ss20)**

The same as ss19, but in reverse. It produces all lower-case letters. Thus rjagu nn y s mais wans syesy ama becomes 'gadob nu was mais bans sweswamma'.

<u>OOOOOOOOOOOOOOOOO</u>

# **Other Features**

#### **Treatment of Obsolete Characters**

A number of medieval characters originally assigned by MUFI to the Unicode Private Use Area have been accepted into the Unicode standard. For several years Junicode retained the obsolete characters, adding a mark to warn document maintainers to reencode their documents. Beginning with version 0.7.3 obsolete MUFI characters have been removed from the font.

#### **Character Protrusion**

For XeLaTeX users who use the Microtype package for character protrusion, a configuration file (mt-Junicode.cfg) is provided for Junicode. Users of XeLaTeX will need Microtype version 2.5 (currently beta). The configuration file will work only with XeLaTeX, though it can probably be made to work with LuaTeX by commenting out the last five lines of the \DeclareCharacterInheritance command.

#### **Fleurons**

Junicode contains a number of fleurons (floral ornaments) copied from a 1785 Caslon specimen book. This book contains a number of examples. Fleurons may be found at these code-points: E270, E27D, E670, E67D, E68A, E736, E8B0, E8B1, EF90–EF9C, EF9F, F011, F014, F018, F019, F01B, F01D, F01E.

# **Miscellanea**

The Junicode font is available at http://junicode.sourceforge.net/. You can also find it in the repositories of many Linux distributions, and also via CTAN. Visit the Junicode Project Page at SourceForge to leave feature requests and bug reports. Contributions are welcome: if you wish to contribute to Junicode, leave a patch at the Project Page or contact the developer.

#### **Developer**

Peter S. Baker, University of Virginia

#### **Contributors**

Denis Moyogo Jacquerye Adam Buchbinder Pablo Rodriguez

Thanks to the many users who have submitted feature requests and bug reports.

This document was set with X<sub>H</sub>T<sub>E</sub>X.